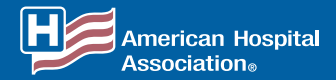

## *Monitoring the Transition to ICD-10* **A Resource for Hospital Leaders**

**The actions below will help hospitals determine whether claims are being processed smoothly after the transition to ICD-10 and identify issues that need correction early.** 

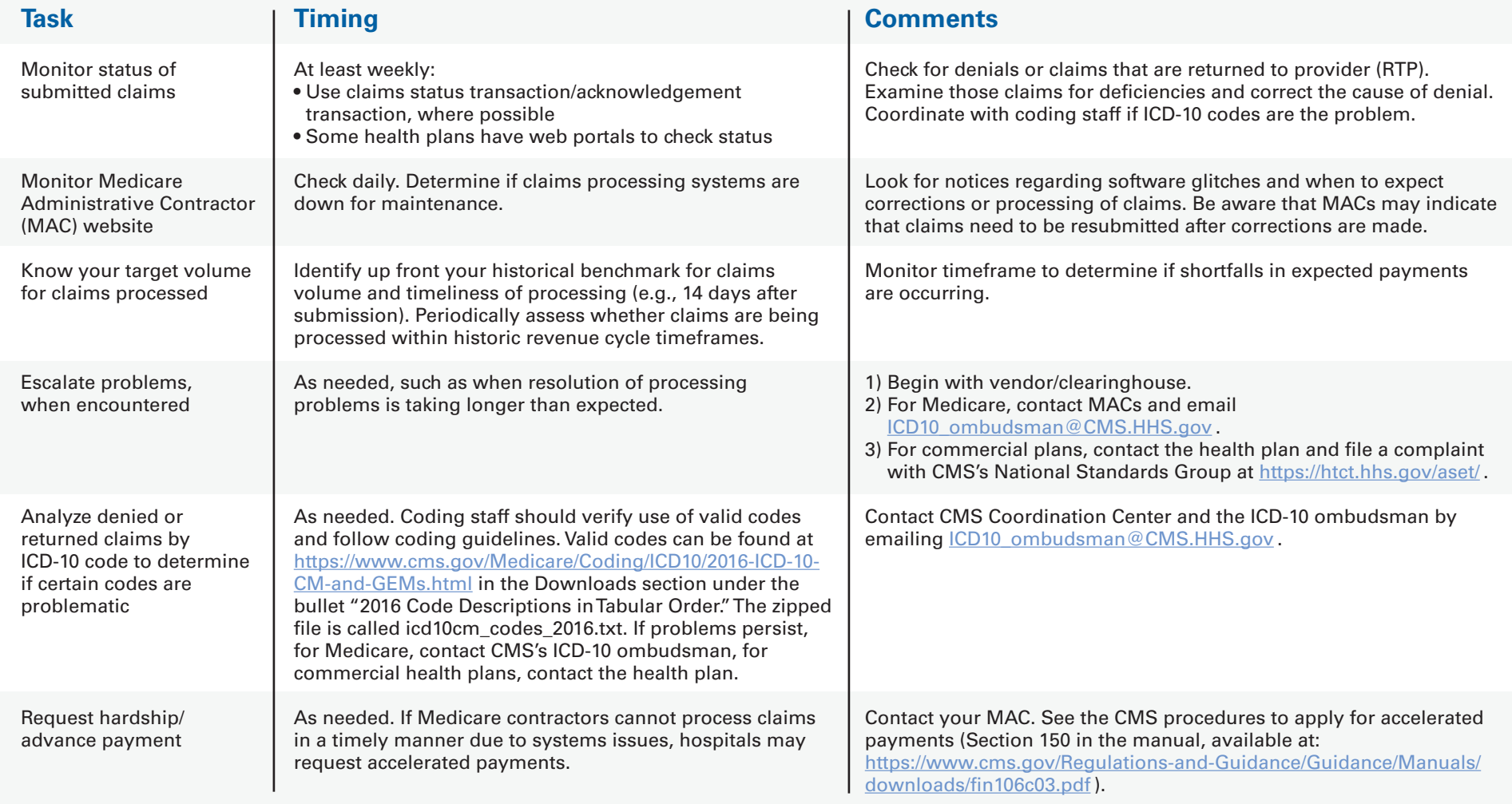